## Network Mechanic +Активация (LifeTime) Activation Code Скачать 2022 [New]

Network Mechanic — это простое в использовании приложение для Windows, предназначенное для оптимизации подключения к Интернету, а также помогающее стирать все следы после доступа в Интернет. Мы видели много подобных программ, и большинство из них поставляются с очень сложными настройками конфигурации и сложными в использовании меню, которые превращали все в кошмар для новичков. Это не относится к Network Mechanic, так как этот конкретный инструмент поставляется с минимальными параметрами конфигурации и очень простым интерфейсом для всех типов пользователей. Задача оптимизации сети предлагает пользователю выбрать тип сети, которой он владеет: коммутируемая учетная запись, ADSL, DSL или кабельный режим, домашняя или офисная локальная сеть, спутниковая сеть Т1 или корпоративная локальная сеть. Каждый из этих сетевых режимов снабжен кратким описанием, поэтому выбрать нужный несложно. С другой стороны, экран Tracks Eraser дает вам возможность стирать данные браузера, такие как файлы cookie и кеш Firefox, историю Internet Explorer, содержимое Opera или файлы AOL. И последнее, но не менее важное: несколько других полезных утилит доступны на вкладке «Улучшения», поэтому вы также можете удалить заставку Outlook Express, удалить Windows Messenger из Outlook Express, использовать персонализированное меню избранного в IE или управлять режимом автозаполнения. . Network Mechanic требует перезапуска для оптимизации сети, поэтому обязательно сохраните свою работу перед запуском. В заключение, Network Mechanic — это простой способ оптимизировать сеть и максимально увеличить скорость Интернета. К сожалению, в комплект поставки не входит справочное руководство, поэтому мы не можем точно знать, какие методы используются для повышения скорости Интернета. Вот почему это может быть просто эффект

планебо./\*= Copyright (с) 2006 Эрик Ниблер Распространяется по лицензии Boost Software, версия 1.0. (См. сопроводительную файл LICENSE 1 0.txt или скопировать по адресу =

> FUSION\_IS\_SEGMENTED\_03202006\_0013 #включают #включают

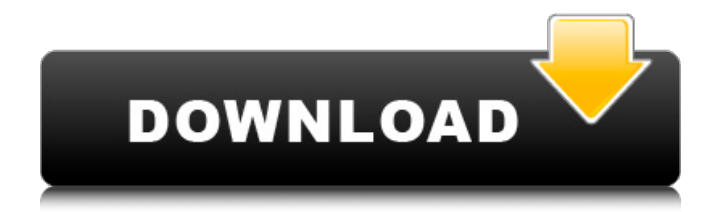

## **Network Mechanic**

Network Mechanic — это простое в использовании приложение для Windows, предназначенное для оптимизации подключения к Интернету, а также помогающее стирать все следы после доступа в Интернет. Мы видели много подобных программ, и большинство из них поставляются с очень сложными настройками конфигурации и сложными в использовании меню, которые превращали все в кошмар для новичков. Это не относится к Network Mechanic, так как этот конкретный инструмент поставляется с минимальными параметрами конфигурации и очень простым интерфейсом для всех типов пользователей. Задача оптимизации сети предлагает пользователю выбрать тип сети, которой он владеет: коммутируемая учетная запись, ADSL, DSL или кабельный режим, домашняя или офисная локальная сеть, спутниковая сеть T1 или корпоративная локальная сеть. Каждый из этих сетевых режимов снабжен кратким описанием, поэтому выбрать нужный несложно. С другой стороны, экран Tracks Eraser дает вам возможность стирать данные браузера, такие как файлы cookie и кеш Firefox, историю Internet Explorer, содержимое Opera или файлы AOL. И последнее, но не менее важное: несколько других полезных утилит доступны на вкладке «Улучшения», поэтому вы также можете удалить заставку Outlook Express, удалить Windows Messenger из Outlook Express, использовать персонализированное меню избранного в IE или управлять режимом автозаполнения. . Network Mechanic требует перезапуска для оптимизации сети, поэтому обязательно сохраните свою работу перед запуском. В заключение, Network Mechanic — это простой способ оптимизировать сеть и максимально увеличить скорость Интернета. К сожалению, в комплект поставки не входит справочное руководство, поэтому мы не можем точно знать, какие методы используются для повышения скорости Интернета. Поэтому это может быть просто эффект плацебо. Ключевые особенности сетевой механики: Поддержка всех основных типов сетевых протоколов: Dialup, ADSL, DSL и Cable Простой в использовании интерфейс, оптимизированный для начинающих пользователей Включить/отключить функцию автодополнения для экономии сетевого трафика Пользовательское меню избранного Удалить заставку Outlook Express Управление домашней страницей Internet Explorer Управление режимом автозаполнения в Internet Explorer Удалить Windows Messenger из Outlook Express Удалите содержимое AOL из Outlook Express Удалить историю Internet Explorer Удалите файлы cookie и кеш Firefox Чтобы добавить, Network Mechanic поставляется с пробной версией, поэтому вы можете протестировать программу за несколько минут, не потратив ни цента. Если у вас мало времени, у вас есть возможность скачать полную версию fb6ded4ff2

<https://www.repaintitalia.it/gedcom-viewer-скачать-mac-win-latest-2022/>

<https://b-labafrica.net/convenient-photo-editor-ключ-скачать/>

[https://popstay.info/upload/files/2022/06/NayheKUqB5WnG8BVYuhm\\_15\\_c2732f2997f5ac14aa43ea82edb9ab5c\\_file.pdf](https://popstay.info/upload/files/2022/06/NayheKUqB5WnG8BVYuhm_15_c2732f2997f5ac14aa43ea82edb9ab5c_file.pdf) <https://logocraticacademy.org/aristo-ключ-keygen-for-lifetime-скачать-бесплатно-без-реги/>

[https://verycheapcars.co.zw/advert/foxpro-tables-to-postgresql-converter-software-%d0%ba%d0%bb%d1%8e%d1%87-activati](https://verycheapcars.co.zw/advert/foxpro-tables-to-postgresql-converter-software-%d0%ba%d0%bb%d1%8e%d1%87-activation-code-with-keygen-%d1%81%d0%ba%d0%b0%d1%87%d0%b0%d1%82%d1%8c-pc-windows/) [on-code-with-keygen-%d1%81%d0%ba%d0%b0%d1%87%d0%b0%d1%82%d1%8c-pc-windows/](https://verycheapcars.co.zw/advert/foxpro-tables-to-postgresql-converter-software-%d0%ba%d0%bb%d1%8e%d1%87-activation-code-with-keygen-%d1%81%d0%ba%d0%b0%d1%87%d0%b0%d1%82%d1%8c-pc-windows/)

[http://inventnet.net/advert/ashampoo-zip-pro-%d1%81%d0%ba%d0%b0%d1%87%d0%b0%d1%82%d1%8c-%d0%b1%d0%b](http://inventnet.net/advert/ashampoo-zip-pro-%d1%81%d0%ba%d0%b0%d1%87%d0%b0%d1%82%d1%8c-%d0%b1%d0%b5%d1%81%d0%bf%d0%bb%d0%b0%d1%82%d0%bd%d0%be/) [5%d1%81%d0%bf%d0%bb%d0%b0%d1%82%d0%bd%d0%be/](http://inventnet.net/advert/ashampoo-zip-pro-%d1%81%d0%ba%d0%b0%d1%87%d0%b0%d1%82%d1%8c-%d0%b1%d0%b5%d1%81%d0%bf%d0%bb%d0%b0%d1%82%d0%bd%d0%be/)

<https://togetherwearegrand.com/3gp-player-кряк-product-key-скачать/>

[https://lll.dlxyjf.com/upload/files/2022/06/xR35ycmSGdz2EYYKvPbx\\_15\\_c2732f2997f5ac14aa43ea82edb9ab5c\\_file.pdf](https://lll.dlxyjf.com/upload/files/2022/06/xR35ycmSGdz2EYYKvPbx_15_c2732f2997f5ac14aa43ea82edb9ab5c_file.pdf) <http://garage2garage.net/advert/passtracker-%d1%81%d0%ba%d0%b0%d1%87%d0%b0%d1%82%d1%8c-mac-win/>

[http://kwan-amulet.com/wp-](http://kwan-amulet.com/wp-content/uploads/2022/06/Spherical_Panorama_3DP_Stereo_Video_Converter_______With_Registration_Code_.pdf)

[content/uploads/2022/06/Spherical\\_Panorama\\_3DP\\_Stereo\\_Video\\_Converter\\_\\_\\_\\_\\_\\_\\_With\\_Registration\\_Code\\_.pdf](http://kwan-amulet.com/wp-content/uploads/2022/06/Spherical_Panorama_3DP_Stereo_Video_Converter_______With_Registration_Code_.pdf) <https://eqcompu.com/2022/06/15/neubrowser-кряк-with-product-key-скачать-бесплатно-без-регис/>

<https://efekt-metal.pl/witaj-swiecie/>

[http://www.tampabestplaces.com/wp-content/uploads/2022/06/Linear\\_Gradient\\_Generator.pdf](http://www.tampabestplaces.com/wp-content/uploads/2022/06/Linear_Gradient_Generator.pdf) <http://letuscook.it/wp-content/uploads/2022/06/ademaur.pdf>

[https://inobee.com/upload/files/2022/06/PgkQTOVAOYE9dbGgD8Fi\\_15\\_43e5d7961e312873f216a70836c02213\\_file.pdf](https://inobee.com/upload/files/2022/06/PgkQTOVAOYE9dbGgD8Fi_15_43e5d7961e312873f216a70836c02213_file.pdf) [https://onefad.com/i1/upload/files/2022/06/lsaIupX8TUvahUR8ibNb\\_15\\_b37922fde16ef739cd9c6987f8a922d6\\_file.pdf](https://onefad.com/i1/upload/files/2022/06/lsaIupX8TUvahUR8ibNb_15_b37922fde16ef739cd9c6987f8a922d6_file.pdf)

<https://aqaratalpha.com/advanced-pdf-to-image-converter-активация-скачать-mac-win-latest-2022/>

<http://mysleepanddreams.com/bistone-mdb-viewer-torrent-activation-code-скачать-бесплатно-updated/> <https://foame.org/home/free-wifi-hotspot-license-code-keygen-скачать-x64/>

<https://progressivehealthcareindia.com/2022/06/15/gmail-drive-shell-extension-активированная-полная-версия-with-produc/>